## Hierarchical Local Storage

#### Exploiting Flexible User-Data Sharing Between MPI Tasks

#### Marc Tchiboukdjian, Patrick Carribault, Marc Pérache

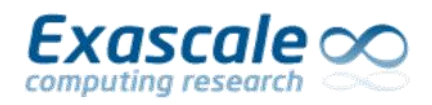

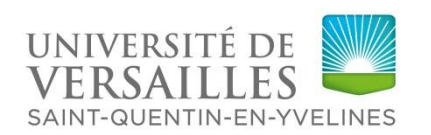

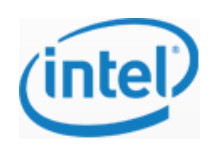

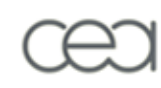

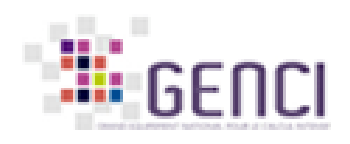

# Hierarchical Local Storage (HLS)

- Language extension to reduce memory consumption of MPI programs
- User can flag with pragmas data that will be shared among MPI tasks located on the same node
	- No sharing across different nodes  $\implies$  no additional communications
	- Take advantage of shared memory inside a node  $\implies$  almost no runtime overhead
- Potential memory reduction factor = #cores per node
	- From one copy per rank to one copy per node
	- HLS memory does not increase with the number of cores per node

#### HLS Typical Use Case: Common Variables

- Common variables
	- Same value across MPI ranks at each point of the program
	- Value can change over time but the update need to be logically synchronous for all MPI ranks
	- Examples: physics constants, replicated domain, …

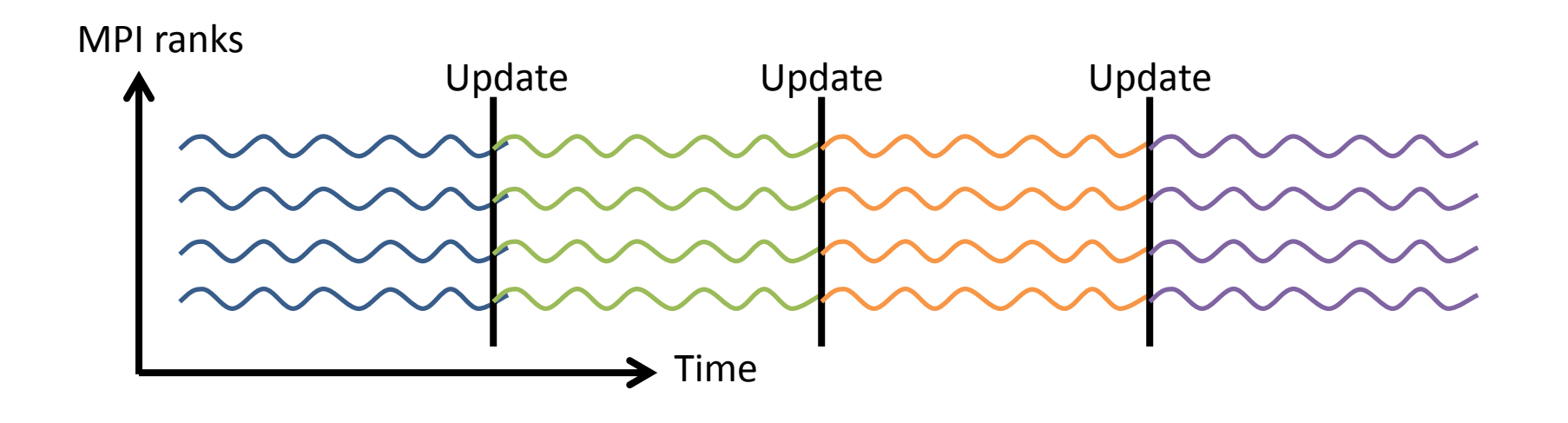

## Formal Definition

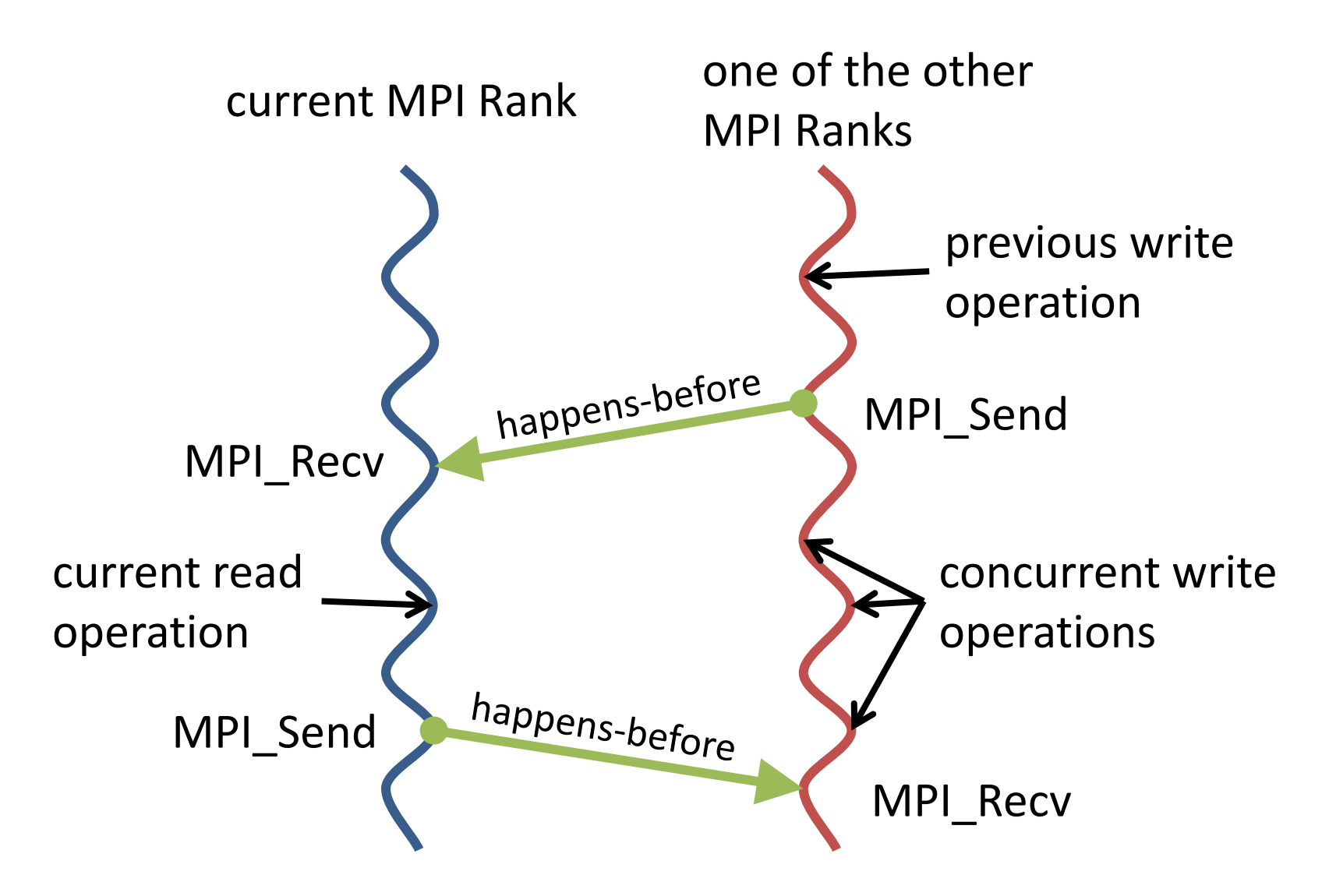

## Example of HLS Usage

- Example of one global variable named var
	- Duplicated in standard MPI environment
	- Shared with HLS directive #pragma hls node(var)
	- Updated with HLS directive #pragma hls single(var) { ... }

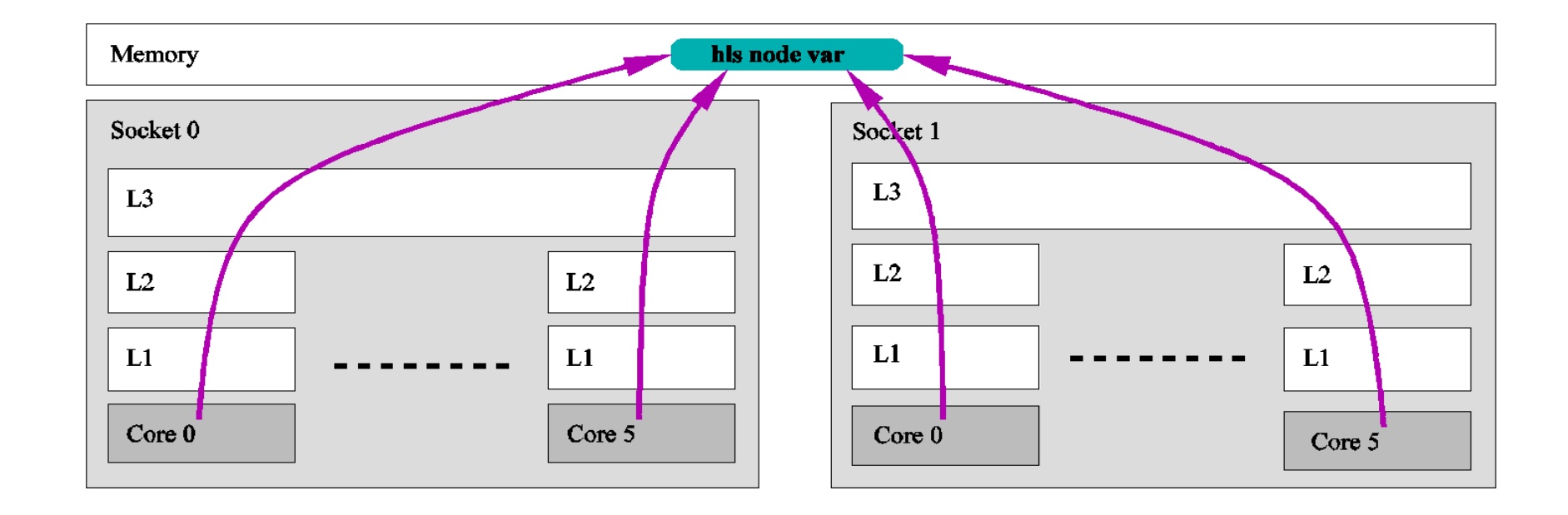

#### Control Data Sharing with HLS Scopes

- Sharing data across an entire node can:
	- degrade locality of MPI programs (due to NUMA effects, coherency cache misses, …)
	- induce too much synchronizations if often updated
- HLS scopes allow the user to choose at which logical level a variable should be shared
	- Available scopes: node, numa, cache level(#), core
	- Tradeoff memory consumption / runtime overhead

#### Example of HLS Usage with HLS Scope

- One copy per L3 cache with HLS directive #pragma hls cache(var) level(3)
- No NUMA effects, no L3 cache coherency misses, faster variable updates
- Does not guarantee that the variable will be in cache

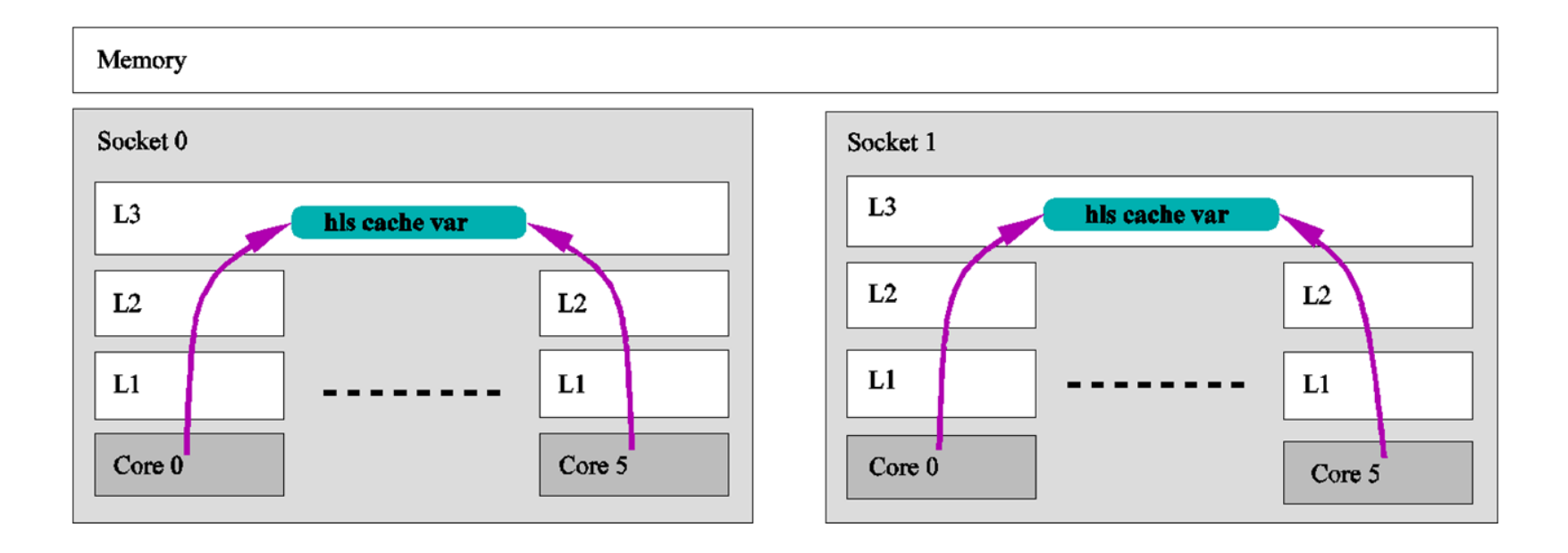

## HLS Pragmas

- #pragma hls *scope*(*list\_var*) [level(*l*)]
	- variables in *list\_var* are shared among all MPI ranks in the same scope
	- *scope*=node,numa,cache,...
	- *l*=1,2,3,...

}

- restricted to global variables
- #pragma hls single(*list\_var*) [nowait] {

```
\ldots /* modify vars in list var */
```
- code in single region is executed once per scope (e.g. once per numa node)
- variables in *list\_var* must have the same scope
- implicit barrier before and after the single region (except with nowait)
- #pragma hls barrier(*list\_var*)
	- synchronize MPI ranks at the largest scope in *list\_var*

## What kind of memory can be shared?

#### **Global memory**

```
double table[<br/>big size>];
#pragma hls node(table)
```

```
void main() {
         MPI_Init();
        #pragma hls single(table)
\{ \cdot \cdot \cdot \cdot \cdot \cdot \cdot \cdot \cdot \cdot \cdot \cdot \cdot \cdot \cdot \cdot \cdot \cdot \cdot \cdot \cdot \cdot \cdot \cdot \cdot \cdot \cdot \cdot \cdot \cdot \cdot \cdot \cdot \cdot \cdot \cdot 
                write_table();
         }
        compute(); /* table is read only */ MPI_Finalize();
}
```
#### **Heap-allocated memory**

```
double *table;
#pragma hls node(table)
```

```
void main() {
       MPI_Init();
       #pragma hls single(table)
\{ \cdot \cdot \cdot \cdot \cdot \cdot \cdot \cdot \cdot \cdot \cdot \cdot \cdot \cdot \cdot \cdot \cdot \cdot \cdot \cdot \cdot \cdot \cdot \cdot \cdot \cdot \cdot \cdot \cdot \cdot \cdot \cdot \cdot \cdot \cdot \cdot 
              table = malloc(<bigsize>*sizeof(double));
             write table();
         }
        compute(); /* table is read only */ MPI_Finalize();
```
Heap-memory allocations for HLS variables must be protected inside single regions

}

## Implementation

- Compiler part in GCC, runtime part in MPC
- MPC: MPI 1.3 and OpenMP 2.5 runtime
	- developped at CEA and Exascale Computing Research
	- thread-based
	- $\Rightarrow$  MPI tasks on the same node share the same address space
- Similar to the Thread Local Storage (TLS) mechanism

## Implementation: Compiler Part

- Patched GCC shipped with MPC release
	- Support of C, C++ and Fortran
- Parser
	- Recognize and check validity of pragmas
	- Add scope information for each variable
	- Lower barrier and single pragmas

```
#pragma hls single(a)
{
  ...
}
                                 if(hls_single(node_scope)){
                                   ...
                                     hls_single_done(node_scope);
                                 }
```
- Code generation
	- emit function calls to the MPC runtime to get the address of a variable (identified by a module and an offset)

```
int a;
#pragma hls node(a)
a = 3:
                                 int *ptr_a;
                                 ptr_a = hls_get_addr_node(mod,off);
                                 *ptr_a = 3;
```
## Implementation: Runtime Part

• Using the topology, assign the correct HLS memory when creating a MPC thread

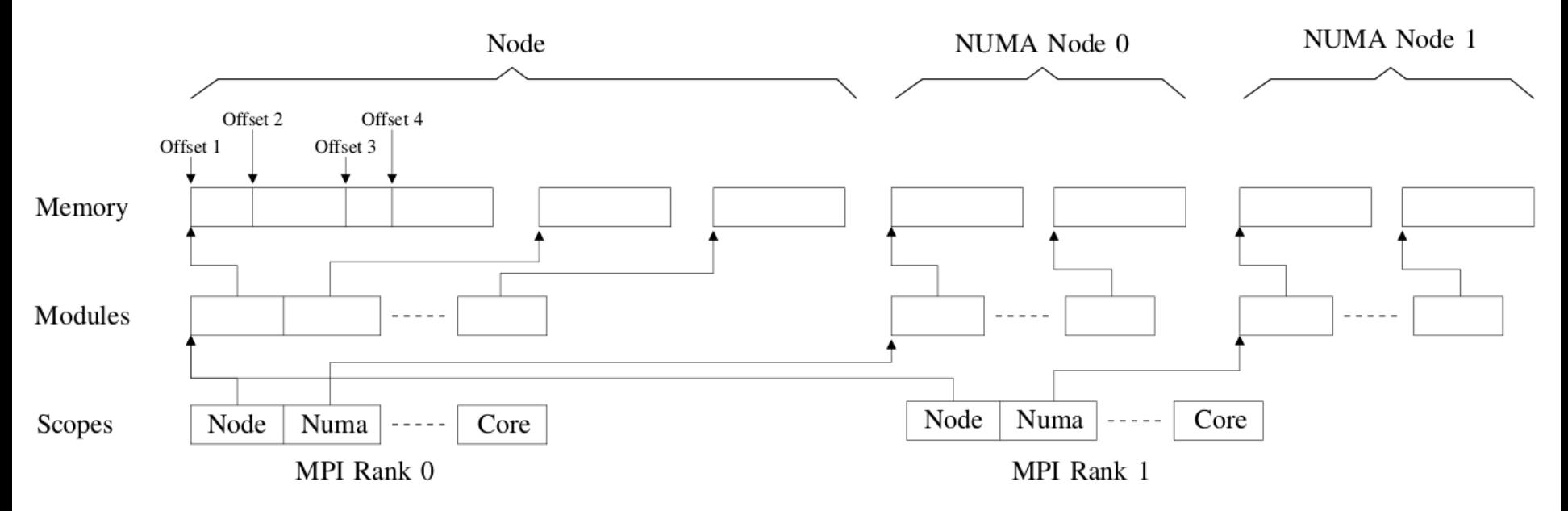

Implement functions single, barrier and get addr

```
void *hls_get_addr_<scope>(size_t module, size_t offset){
     // allocate and initialize memory if first use
     return hls[<scope>][mod] + off;
}
```
## Implementation: Linker Part

- Impact on performances
	- At each use of an HLS variable, a function call is inserted to get its address
- This function call can be removed at link time in some cases
	- Example: linking an executable (module 0)
	- Use the segment register gs to store a pointer to the HLS scopes array (to be updated at context switch)
	- Replace the function call by some assembly code (2 instructions)

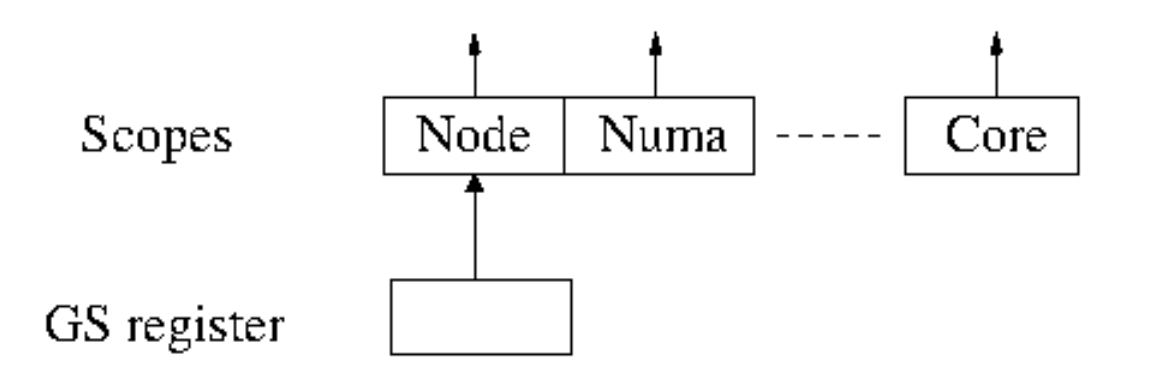

## Experiments on Memory Consumption Reduction

- 3 real applications
	- EulerMHD from CEA HLS variable: large table storing gas behavior
	- Gadget-2 from PRACE HLS variable: large table storing precomputed coefficients for Ewald summation
	- Tachyon from SPEC MPI2007 HLS variable: scene description and resulting image
- Experimental Setup
	- Comparaison between MPC 2.3.1 with and without HLS and OpenMPI 1.4.3
	- Runs on an Infiniband DDR cluster with 2-socket 4-core Core2Quad nodes

## EulerMHD

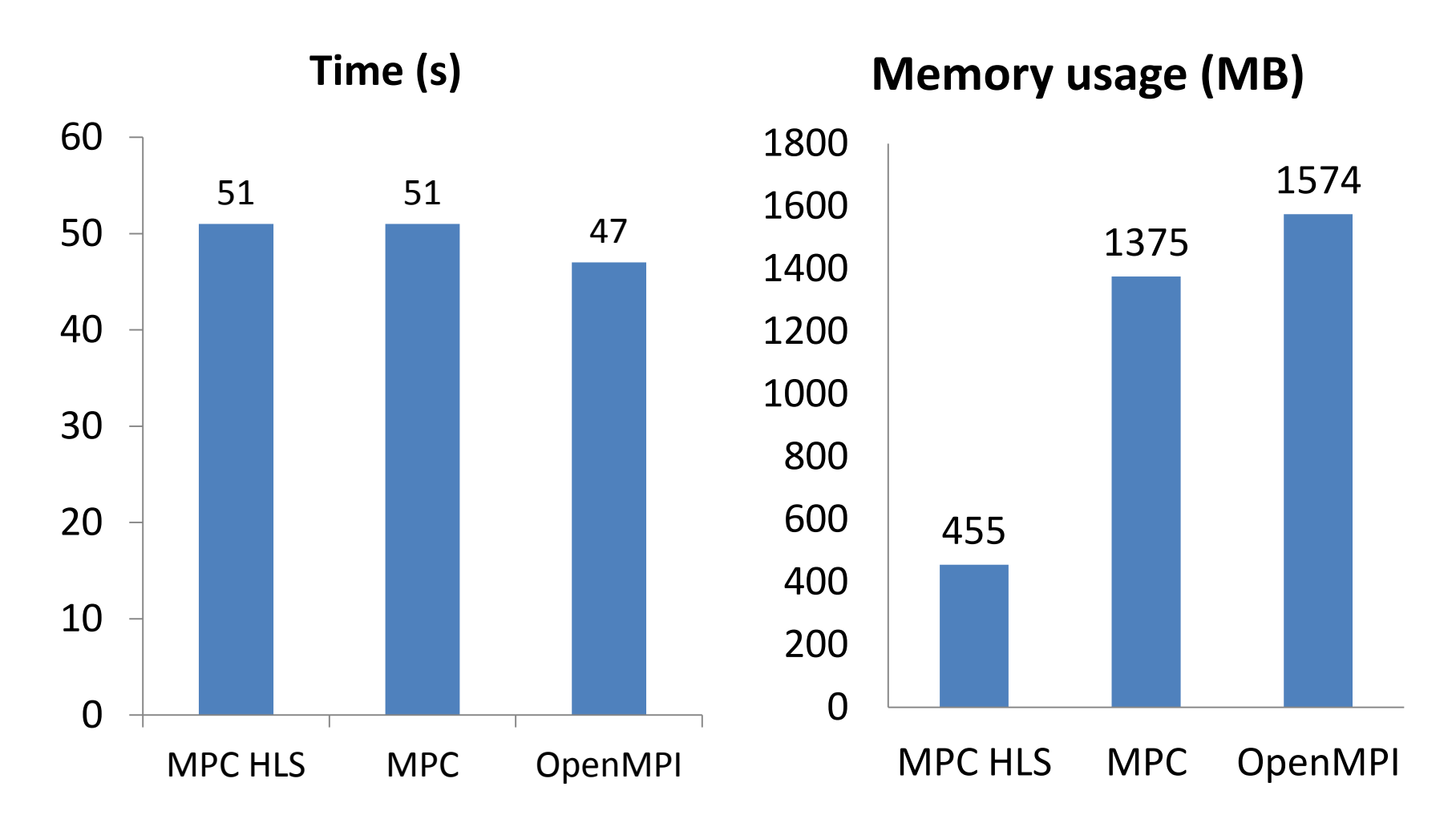

128MB table is shared by 8 cores per node Using HLS  $\Rightarrow$  ≈900MB memory gain

## Gadget-2

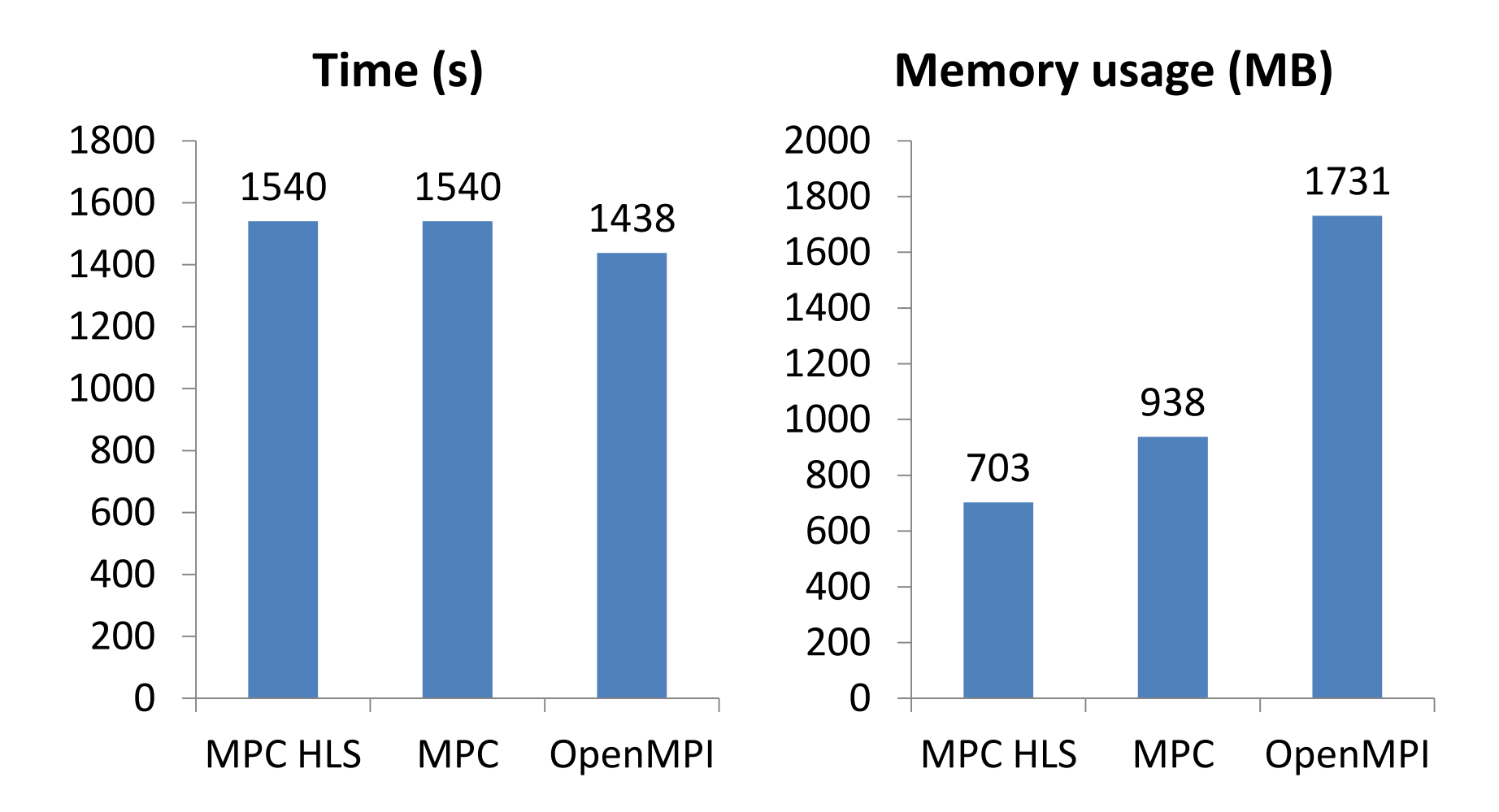

33MB table is shared by 8 cores per node Using HLS  $\Rightarrow$  ≈230MB memory gain

## Tachyon

 89 MPC HLS MPC OpenMPI **Time (s)** 4885 MPC HLS MPC OpenMPI **Memory usage (MB)**

560MB scene is shared by 8 cores per node Using HLS  $\Rightarrow$   $\approx$  4GB memory gain

## Experiments on Improved Shared Cache Usage

- 2 microbenchmarks
	- Matrix multiplication with a common matrix
	- Mesh update with common lookup table
	- These two microbenchmarks are extracted from real applications
- Experimental Setup
	- Comparaison between MPC 2.3.1 with and without HLS and a sequential run (ideal case with no data duplication)
	- Runs on a large NUMA node (4 sockets 8 cores Nehalem-EX) with a 18MB of shared cache per 8 cores
- Goal: evaluate the speedup obtained by reducing data duplication in the shared cache

#### Matrix Multiplication with Common Matrix

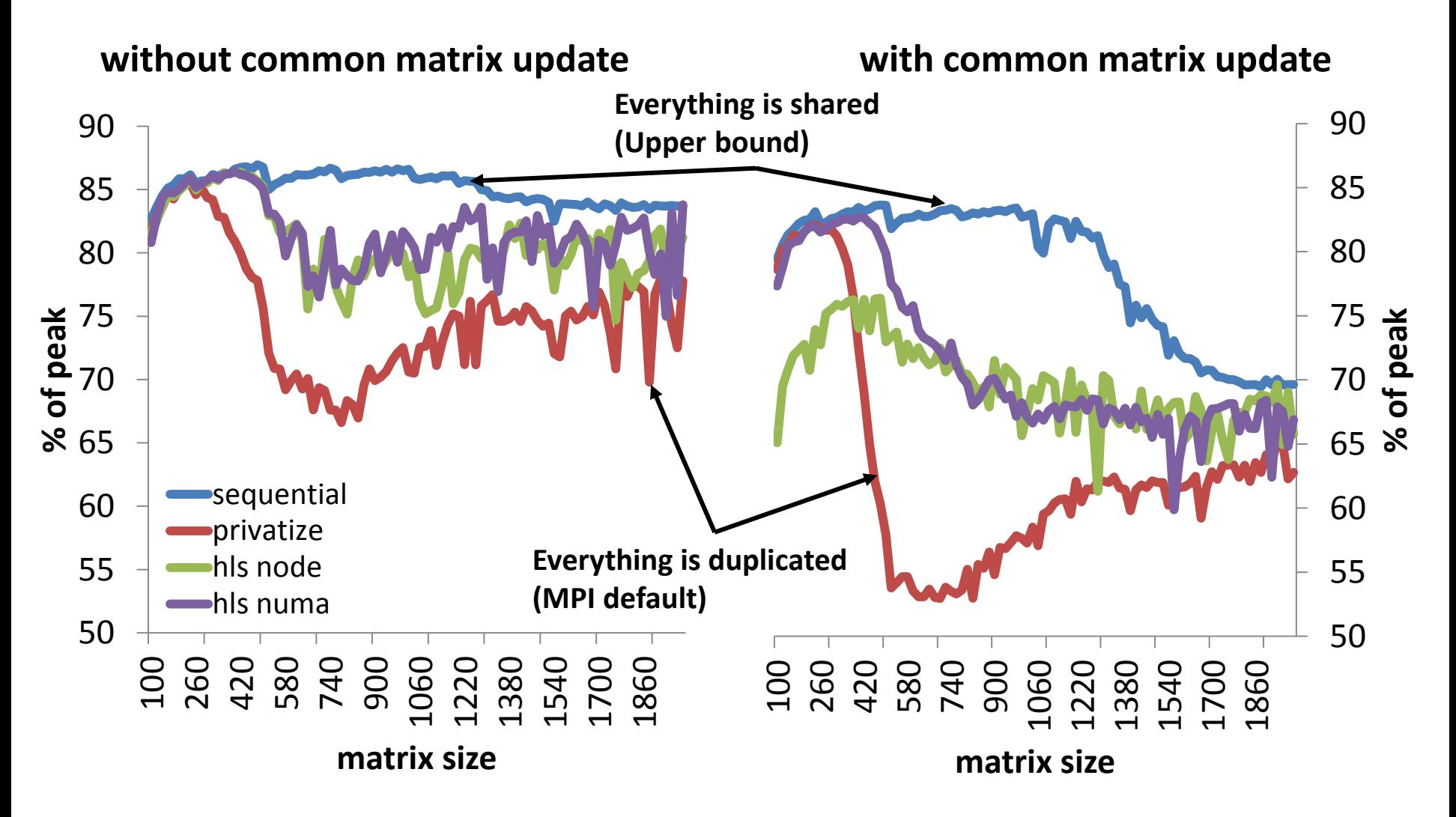

One of the matrix is shared by 8 cores accessing the same L3 cache Using HLS  $\implies$  up to 1.4x speedup

#### Mesh Update with Common Lookup Table

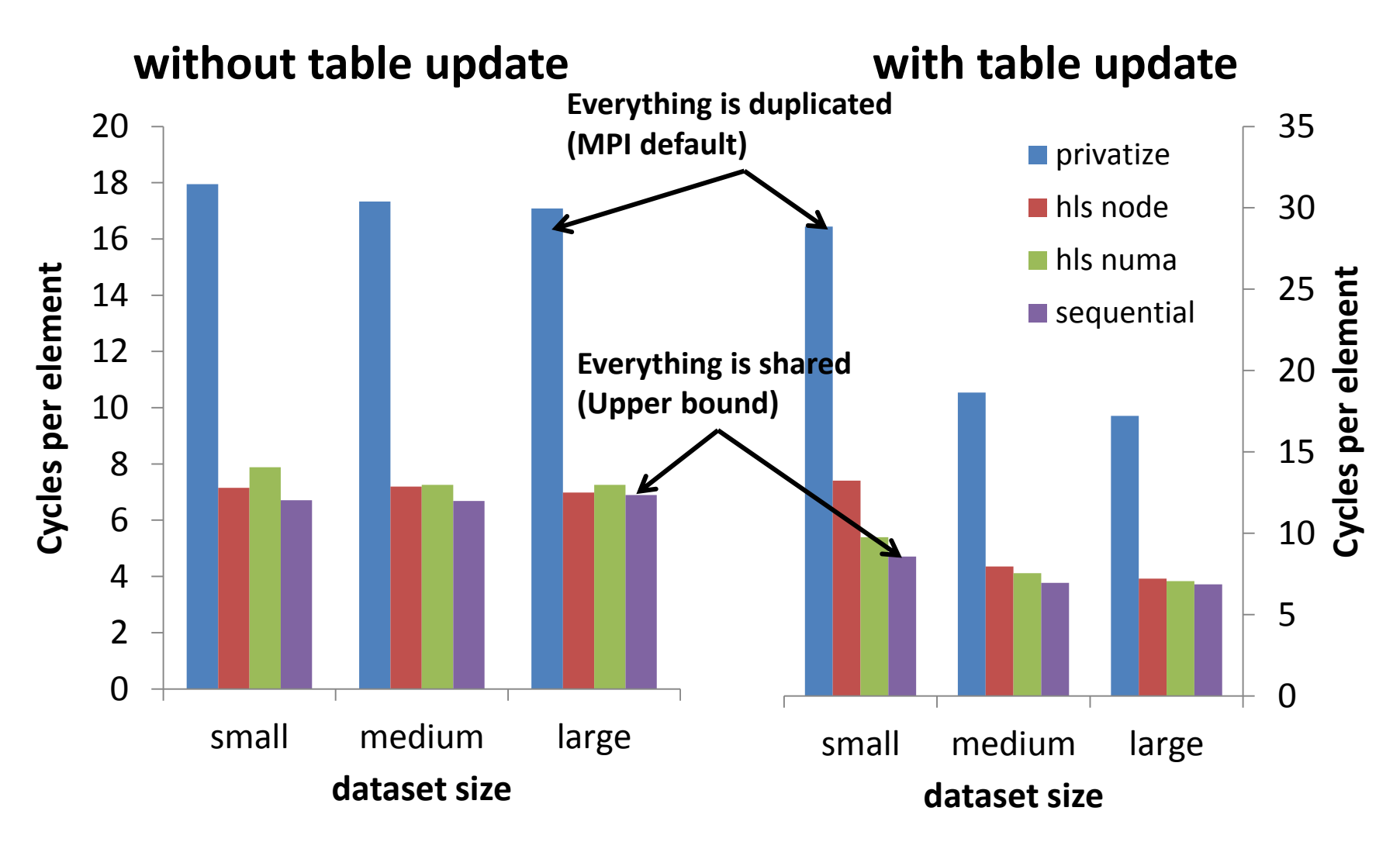

The table is shared by 8 cores accessing the same L3 cache Using HLS  $\implies$  up to 3x speedup

## Conclusion

- HLS is an extension to reduce memory consumption of MPI applications
	- Potential memory reduction factor = #cores per node
	- Application porting is easy on known applications
	- The patched GCC compiler and the MPC runtime are available in the MPC 2.3.1 release at http://mpc.sourceforge.net
- Currently working on a tool to automatically detect common variables

## Thank you for your attention